## Web Programming with Python and JavaScript

JavaScript

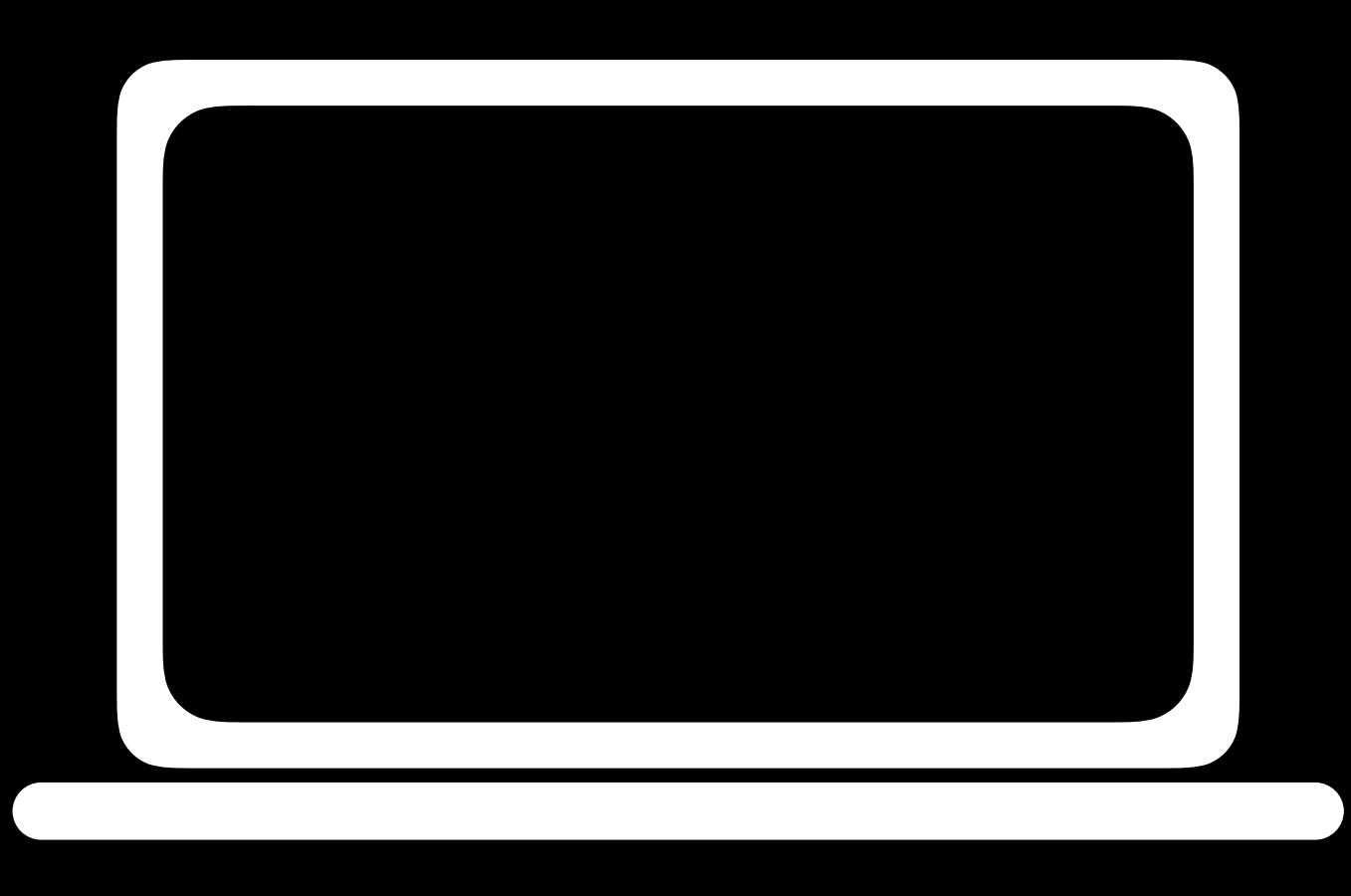

### Client

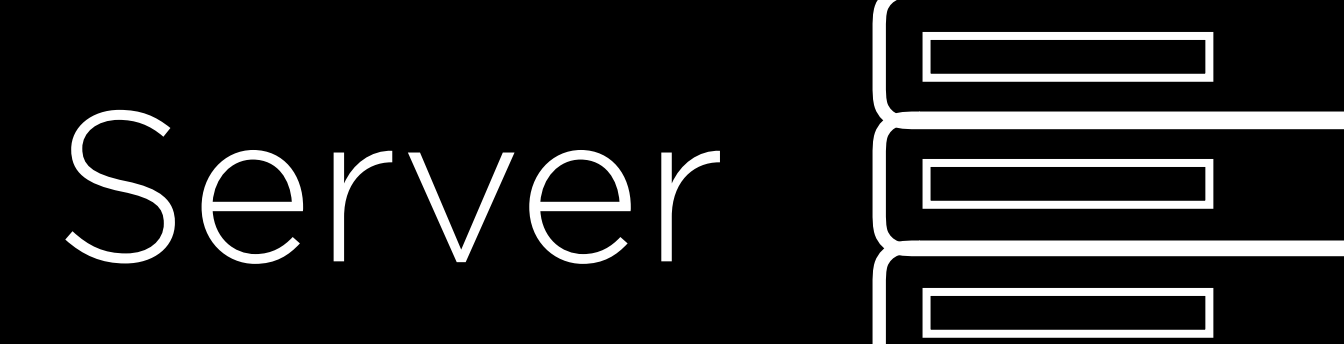

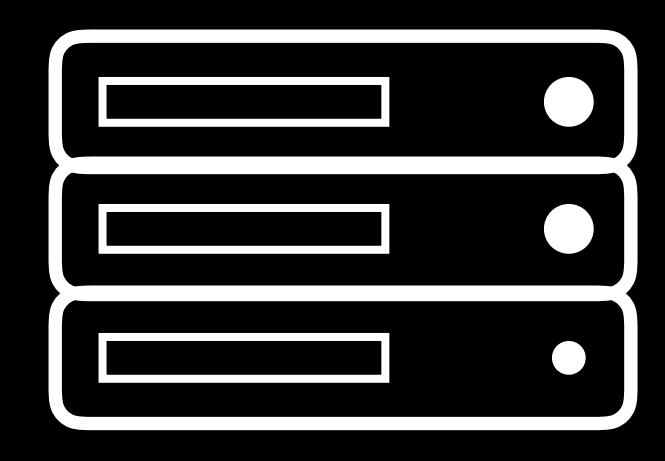

JavaScript

# <script>

</script>

### <script> alert('Hello, world!'); </script>

## Functions

### function hello() { alert('Hello, world!'); }

## Events

- •onclick
- •onmouseover
- •onkeydown
- •onkeyup
- •onload
- •onblur

•...

## querySelector

- •document.querySelector('tag')
- •document.querySelector('#id')
- •document.querySelector('.class')

## Local Storage

•localStorage.getItem(key) •localStorage.setItem(key, value)

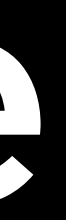

APIs

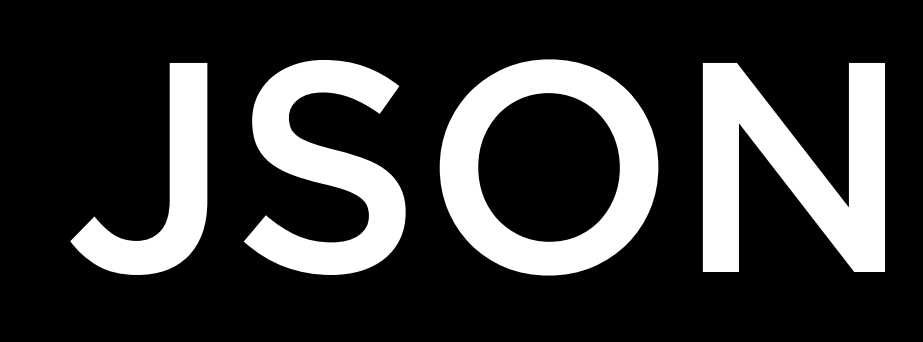

{

**}** 

### "origin": "New York", "destination": "London", "duration": 415

{

## "city": "New York", "code": "JFK"

 "origin": { }, "destination": { }, "duration": 415

# "city": "London",

- "code": "LHR"
	-

}

{

- "AUD": 1.479
- "GBP": 0.766,
- 
- 
- 
- 
- - - - -
- - - -
			-
			-
			-
			-
		-
	-
	-
	- -
		-
		-
	-
	-
	-
	-
	- -
		- - - -
- 
- 
- 
- 
- 
- 
- 
- 
- -
- -
- 
- 
- 
- 
- -
	-
	-
	-
	- - -
- - - - -
- 
- -
- 
- 
- 
- 
- 
- 
- 
- 
- 
- 
- 
- 
- 
- 
- 
- 
- 
- 
- -
	-
	-
- 
- 
- -
- 
- 

# "rates": { "EUR": 0.907, "JPY": 109.716, }, "base": "USD"

}

JavaScript

## Web Programming with Python and JavaScript